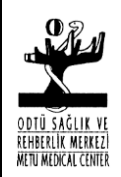

Yürürlük Tarihi: 17.06.2002 Değişiklik Tarihi: 21.12.2012

BİLGİ İŞLEM VE OTOMASYON BİRİMİ İŞLEYİŞ PROSEDÜRÜ

# DEĞİŞİKLİK DURUMU

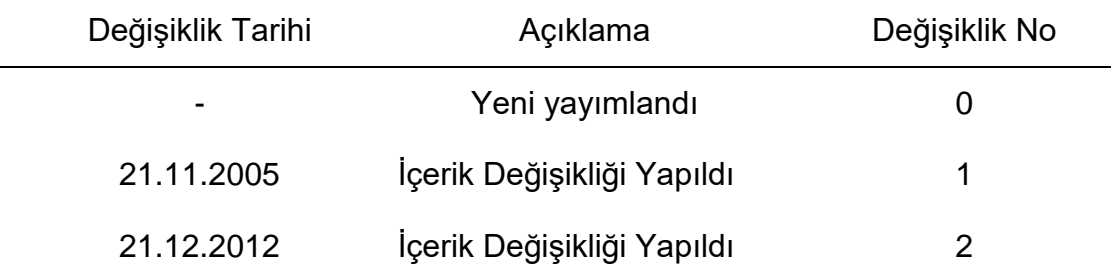

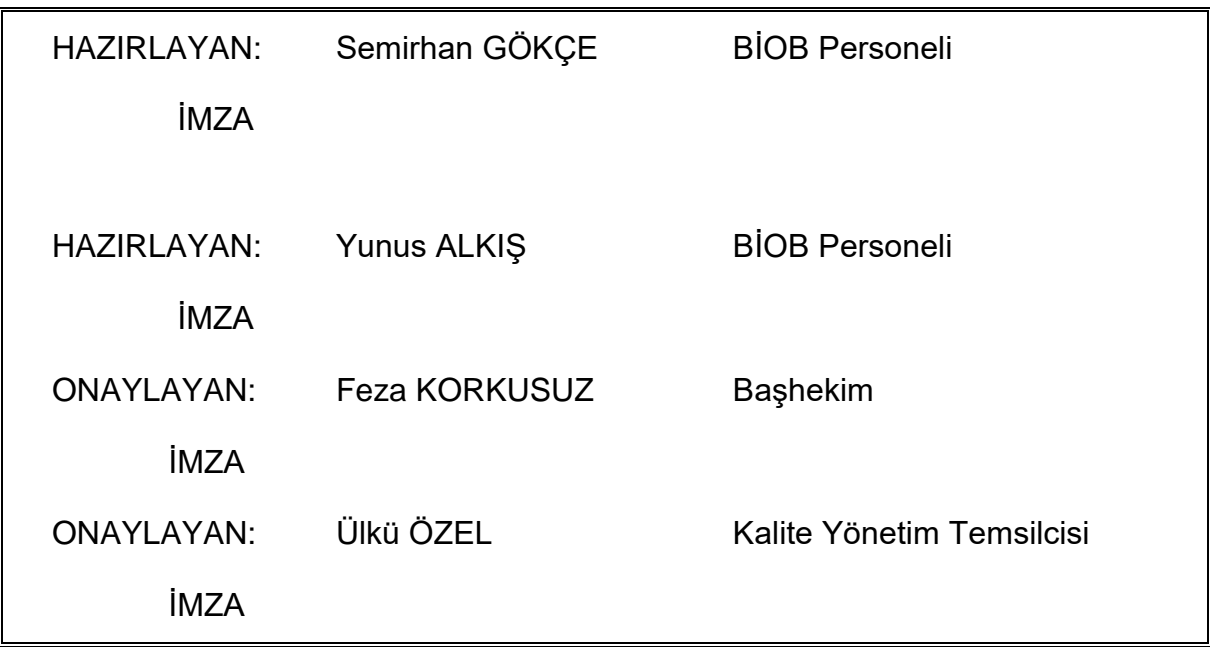

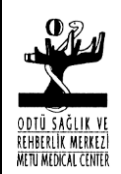

Yürürlük Tarihi: 17.06.2002 Değişiklik Tarihi: 21.12.2012

BİLGİ İŞLEM VE OTOMASYON BİRİMİ İŞLEYİŞ PROSEDÜRÜ

**1. AMAÇ:** Bilgi İşlem ve Otomasyon Birimi (BİOB) Görev Yetki Sorumluluk (GYS) dökümanında belirtilen işlevlerin etkin, doğru ve Toplam Kalite anlayışına uygun bir şekilde sürekli yürütülebilmesini sağlamaktır.

**2. KAPSAM:** Birim sorumlusu ve personelini kapsar.

## **3. PROSEDÜR AKIŞI:**

**3.1 Kullanıcı Eğitimi:** GYS'de belirtilen yazılımların kullanıcı eğitimi aşağıda belirtilen prosedüre uygun olarak verilir.

**3.1.1** Sağlık ve Rehberlik Merkezi birimlerinde görevli personele bilgisayar ve program kullanımı konusunda eğitim verilmesi gerektiğinde BİOB ile iletişime geçilerek eğitim talebi iletilir.

**3.1.2** Eğitim isteminin Bilgi İşlem ve Otomasyon Birim amiri tarafından karara bağlanmasını takiben talepte bulunan birim eğitim görecek personel bilgilerini BİOB-F01/P01 formuna işleyerek BİOB'a bildirir.

**3.1.3** BİOB tarafından verilecek eğitimin zamanı ve yeri eğitime katılacak personele telefon/e-posta ile iletilir.

**3.1.4** Eğitim grubunun ihtiyacına ve büyüklüğüne göre SRM Toplantı Salonunda ya da birebir bilgisayar başında verilebilir.

**3.1.5** Eğitimler sonunda personelden eğitimi aldığına dair imzalı belge alınır, karşılığında kullanıcı eğitimini başarı ile tamamladığına dair eğitim belgesi verilir. Eğitim programının iyileştirilmesi için eğitim alan personelden değerlendirme formunu (BİOB-F02/P01) doldurması istenir.

#### **3.2 Sağlık Merkezi Otomasyonu'na Yönelik Yazılımların Geliştirilmesi**

**3.2.1** BİOB'da dahil olmak üzere Sağlık ve Rehberlik Merkezi'nin ilgili birimlerince yeni yazılımlara ihtiyaç saptandığında BİOB'ne BİOB-F03/P01 formu doldurularak istek bildirilir.

**3.2.2** Eğer ilgili yazılım BİOB tarafından hazırlanabilecekse gerekli ön çalışmalar yapılarak uygun yazılım geliştirilir.

**3.2.3** Eğer ilgili yazılım BİOB tarafından geliştirilemeyecekse istemde bulunan birim ile gerekli çalışma yapılarak istenen yazılımın özelliklerini belirten form (BİOB-F03/P01) baz alınarak teknik şartname hazırlanır. Teknik Şartname'ye dayanılarak program istemi yapılır.

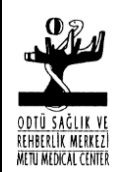

Yürürlük Tarihi: 17.06.2002 Değişiklik Tarihi: 21.12.2012

BİLGİ İŞLEM VE OTOMASYON BİRİMİ İŞLEYİŞ PROSEDÜRÜ

#### **3.3 Sağlık ve Rehberlik Merkezi Otomasyonu'na Yönelik Donanımların Temini**

**3.3.1** BİOB'da dahil olmak üzere Sağlık ve Rehberlik Merkezi'nin ilgili birimlerince yeni donanımlara ihtiyaç saptandığında BİOB'ne BİOB-F04/P01 doldurularak istek bildirilir.

**3.3.2** İstemin BİOB amiri ve çalışanları tarafından teknik ve uygunluk olarak değerlendirilmesi ve onayından sonra eğer ilgili donanım stoklarda mevcut ise gerekli kurulum ve ayarı yapılarak teslim edilir.

**3.3.3** İstemin teknik değerlendirilmesi ve onayından sonra eğer ilgili donanım dış alımla sağlanacaksa gerekli çalışma yapılarak istenen donanımın özelliklerini belirten teknik şartname hazırlanarak istem Ayniyat birimine BİOB Teknik Şartname formu (BİOB-F05P01) ile bildirilir.

#### **3.4 Toplantı Salonunda Bulunan Sunum Sisteminin Kullanıma Hazırlanması**

**3.4.1** Toplantı Salonu'nda gerçekleştirilecek etkinliklerde bilgisayar ve sunum sisteminin kullanımı için etkinliği düzenleyen birim sorumlusu en az 24 saat öncesinden BİOB çalışanlarına yazılı olarak bildirir.

**3.4.2** Toplantıda sunum yapacak kişi/kişiler, toplantıdan en az 3 saat önce Powerpoint sunum dosyalarını BİOB'ne ulaştırır.

**3.4.3** BİOB'da görevli bir personel en az 30 dakika önce gerekli cihaz hazırlıklarını yapar.

**3.4.4** Sunum yapacak kişi/kişiler toplantıdan 30 dakika önce toplantı salonunda bulunarak gerekli cihaz kullanımları hakkında bilgi alır. Sunumların provalarını yapar.

#### **3.5 Sağlık Merkezi Web Sayfalarının Oluşturulması ve Güncellenmesi**

**3.5.1** Sağlık ve Rehberlik Merkezi web sayfaları BİOB tarafından oluşturulur.

**3.5.2** Birimler SRM web sayfalarında ekleme, değiştirme veya güncelleme yapmak istediklerinde sayfalara eklenecek bilgileri MS Word formatında hazırlanmış olarak e-mail ile BİOB'a iletir.

**3.5.3** Birimler e-mail dosyasının BİOB'a ulaştığını, sayfaların ne zaman güncelleneceğini takip etmekten sorumludur.

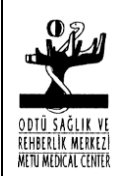

Yürürlük Tarihi: 17.06.2002 Değişiklik Tarihi: 21.12.2012

BİLGİ İŞLEM VE OTOMASYON BİRİMİ İŞLEYİŞ PROSEDÜRÜ

## **3.6 Elektronik Posta Adresi Hesaplarının Açılması/Kapatılması**

Elektronik posta adresleri Sağlık ve Rehberlik Merkezi ve ODTÜ Bilgi İşlem Merkezi e-posta sunucularında olmak üzere iki ayrı yerden bağımsız olarak oluşturulmaktadır. Bu nedenle her e-posta sunucusu için ayrı form doldurmak gerekmektedir (Sağlık ve Rehberlik Merkezi BİOB ve ODTÜ Bilgi İşlem Daire Başkanlığı).

**3.6.1.** Elektronik Posta adresi (e-mail) BİOB-F07/P01 formunun doldurulup BİOB'ne teslim edilmesiyle açılır. Eğer e-posta adresi Sağlık ve Rehberlik Merkezi e-posta sunucusu üzerinde açılacaksa ilgili form doldurularak BİOB'ne iletilir.

**3.6.2.** E-posta adresi ODTÜ sunucularında açılacaksa, e-posta adresi isteminde bulunan personel *http://www.bidb.odtu.edu.tr/c57-formlar* internet adresinde bulunan kullanıcı kodu formu doldurur. Başhekimliğin onayının ardından ODTÜ Bilgi İşlem Dairesi Kullanıcı Destek Grubu'nda kullanıcı hesaplarından sorumlu birime teslim eder ve e-posta hesabı açılır.

**3.6.3.** Ayrılan personelin Sağlık ve Rehberlik Merkezi e-posta hesapları kapatılır.

#### **3.7 Verilerin Yedeklerinin Alınması**

Sağlık ve Rehberlik Merkezi içerisinde veri girişi yapılan tüm birimlerde (Ayniyat, Laboratuvar, Hasta Kayıt Kabul, TMed Otomasyon Programı, İnsan Kaynakları ve Kalite Merkezi gibi) kişisel veriler haricindeki dosyalar için yedekleme yapılır.

**3.7.1.** Birimlerin bilgisayarlarında bulunan (kişisel olmayan veriler) BİOB'da bu amaç için kullanılan bilgisayarın sabit diskine aktarılır.

**3.7.2.** Dosyalar boş CD/DVD'ye yazılır. CD/DVD kapasitesini aşan dosyaların yedekleri BACKUPSERVER isimli sunucuda muhafaza edilir.

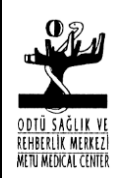

Yürürlük Tarihi: 17.06.2002 Değişiklik Tarihi: 21.12.2012

BİLGİ İŞLEM VE OTOMASYON BİRİMİ İŞLEYİŞ PROSEDÜRÜ

# **4. İLGİLİ DÖKÜMANLAR**

- **4.1** BİOB-F01/P01 Eğitim İstek Formu
- **4.2** BİOB-F02/P01 Eğitim Değerlendirme Formu
- **4.3** BİOB-F03/P01 Yazılım İstek Formu
- **4.4** BİOB-F04/P01 Donanım İstek Formu
- **4.5** BİOB-F05/P01 Örnek Teknik Şartname
- **4.6** BİOB-F06/P01 Toplantı Bildirim Formu
- **4.7** BİOB-F07/P01 E-Mail Adresi İstek Formu
- **4.8** BIOB-F08/P01 BIOB Yıllık Faaliyet Formu